# **ChiliProject - Bug # 497: When deleting a subtask priority of the parent task does not become changeable again**

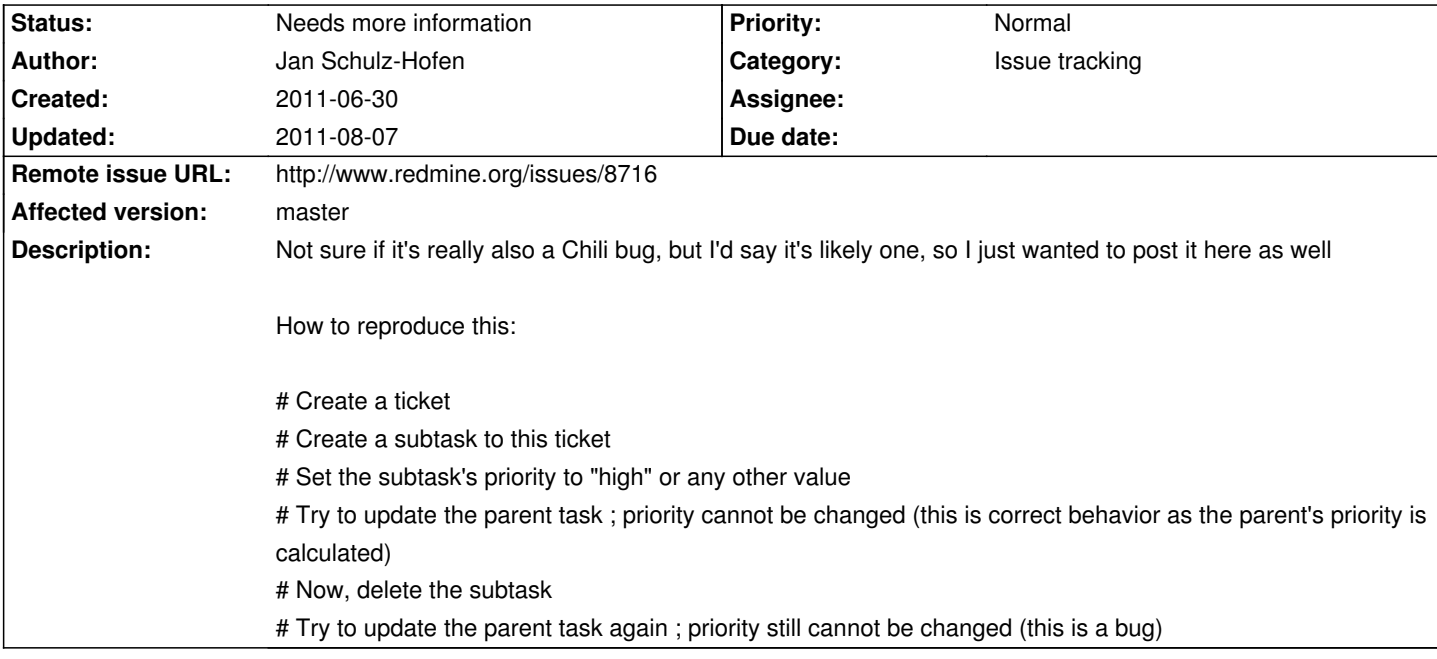

### **History**

**2011-07-01 04:42 pm - Eric Davis**

*- Category set to Issue tracking*

#### **2011-07-16 09:48 am - Madhusudan C.S.**

I would like to patch this issue myself. (Although I am new to chiliproject/redmine codebase, I would like to contribute.) I have spent considerable amount of time looking into this issue in the Redmine/Chiliproject code base and I have come to the conclusion that this is actually a bug in Awesome Nested Set. I may be wrong here. So please guide me on how to go about fixing this bug. Here is the sample rails console session as to why I think this is a bug in Awesome Nested Set.

I am just pasting the migration from my irb-history and then the actual console session: <pre> class CreateCategories < ActiveRecord::Migration def self.up create\_table :categories do |t| t.string :name t.integer :parent\_id t.integer :lft t.integer :rgt end def self.down drop\_table :categories end end

</pre>

and then CreateCategories.up

<pre>

```
ruby-1.8.7-head >> class Category < ActiveRecord::Base
ruby-1.8.7-head?.. acts_as_nested_set
ruby-1.8.7-head?.. end
â†' [
   [0] "before_move",
  [1] "after_move"
]
ruby-1.8.7-head >> p = Category.new()
â†' #<Category:0x7f6874fde128> {
       :id => nil,
      :name => nil,
   :parent_id => nil,
      :lft \Rightarrow nil.
       :rgt => nil
}
ruby-1.8.7-head >> p.save
  SQL (0.4ms) SELECT max("categories".rgt) AS max_rgt FROM "categories" 
  Category Create (12.0ms) INSERT INTO "categories" ("name", "lft", "parent_id", "rgt") VALUES(NULL, 13, NULL, 14)
â†' true
ruby-1.8.7-head >> c = Category.new()
â†' #<Category:0x7f6874fbf2a0> {
      \cdotid \sim nil
      :name => nil,
  :parent_id => nil,
      :lt = > nil,
       :rgt => nil
}
ruby-1.8.7-head >> c.save
  SQL (0.4ms) SELECT max("categories".rgt) AS max_rgt FROM "categories" 
 Category Create (0.3ms) INSERT INTO "categories" ("name", "lft", "parent_id", "rgt") VALUES(NULL, 15, NULL, 16)
â†' true
ruby-1.8.7-head >> p.leaf?
ât' true
ruby-1.8.7-head \gg c.leaf?
â<sup>+</sup>' true
ruby-1.8.7-head \gg c.move_to_child_of(p)
  Category Load (0.4ms) SELECT "lft", "rgt", "parent_id" FROM "categories" WHERE ("categories"."id" = 9) 
  Category Load (0.3ms) SELECT "lft", "rgt", "parent_id" FROM "categories" WHERE ("categories"."id" = 10) 
  Category Update (7.5ms) UPDATE "categories" SET "lft" = CASE WHEN "lft" BETWEEN 14 AND 14 THEN "lft" + 16 - 14 WHEN "lft" BETWEEN 15 
AND 16 THEN "lft" + 14 - 15 ELSE "lft" END, "rgt" = CASE WHEN "rgt" BETWEEN 14 AND 14 THEN "rgt" + 16 - 14 WHEN "rgt" BETWEEN 15 AND 16 
THEN "rgt" + 14 - 15 ELSE "rgt" END, "parent_id" = CASE WHEN id = 10 THEN 9 ELSE "parent_id" END 
  Category Load (0.3ms) SELECT "lft", "rgt", "parent_id" FROM "categories" WHERE ("categories"."id" = 9) 
  Category Load (0.2ms) SELECT "lft", "rgt", "parent_id" FROM "categories" WHERE ("categories"."id" = 10) 
â†' []
ruby-1.8.7-head >> p.save
â†' true
ruby-1.8.7-head \gg c.saveât' true
ruby-1.8.7-head >> p.leaf?
\hat{a}†' false
ruby-1.8.7-head >> c.leaf?
â†' true
ruby-1.8.7-head >> p.reload
```

```
 Category Load (0.4ms) SELECT * FROM "categories" WHERE ("categories"."id" = 9) 
→ #<Category:0x7f6874fde128> {
       id = > 9.
       :name => nil,
   :parent_id => nil,
      :lft = 13,
      :rgt = > 16}
ruby-1.8.7-head >> c.reload
  Category Load (0.5ms) SELECT * FROM "categories" WHERE ("categories"."id" = 10) 
â†' #<Category:0x7f6874fbf2a0> {
       :id = > 10,
      :name => nil,
  : parent id == 9,
      :lft => 14,
      :rgt = 15}
ruby-1.8.7-head >> p.leaf?
â†' false
ruby-1.8.7-head >> c.leaf?
â†' true
ruby-1.8.7-head >> c.destroy
  Category Destroy (0.4ms) DELETE FROM "categories" WHERE "id" = 10
→ #<Category:0x7f6874fbf2a0> {
       :id == 10,
      :name => nil,
   :parent_id => 9,
      :lft => 14,
      :rgt = > 15}
ruby-1.8.7-head >> c.save
â†' true
ruby-1.8.7-head >> c.destroyed? 
ât' true
ruby-1.8.7-head >> p.leaf?
â†' false
ruby-1.8.7-head >> p.save
â†' true
ruby-1.8.7-head >> p.leaf?
\hat{a}†' false
ruby-1.8.7-head >> p.reload
  Category Load (0.5ms) SELECT * FROM "categories" WHERE ("categories"."id" = 9) 
→ #<Category:0x7f6874fde128> {
       :id == 9.
      :name => nil,
   :parent_id => nil,
      :lft = 13,
      :rgt = > 16}
ruby-1.8.7-head \gg p.leaf?â†' false
ruby-1.8.7-head >> p.children 
  Category Load (0.3ms) SELECT * FROM "categories" WHERE ("categories"."parent_id" = 9) ORDER BY "lft"
```
â†' [] </pre>

the parent (p) of the child (c)returns false when the child is destroyed. And p.leaf? is the method that is used to control the priority enabled/disabled state in the Issue views. So I think this bug needs to be fixed in Awesome Nested Set. Please advise me as to how to go about this.

#### **2011-07-22 03:26 pm - Eric Davis**

*- Status changed from Open to Needs more information*

Madhusudan C.S. wrote:

> So I think this bug needs to be fixed in Awesome Nested Set. Please advise me as to how to go about this.

awesome\_nested\_set is a third party library so you should report the bug there. Once it's fixes we can upgrade our version of it in ChiliProject.

https://github.com/collectiveidea/awesome\_nested\_set

## **2011-08-07 03:48 am - Andy Dufilie**

I've created a pull request "here":https://github.com/edavis10/redmine/pull/38 to fix this issue (also posted on the redmine tracker).